Last update: **2020/03/04 07:01**

**[https://vodasoft.ru/wiki/doku.php?id=api\\_poid](https://vodasoft.ru/wiki/doku.php?id=api_poid)**

<https://vodasoft.ru/wiki/>- **Водяной**

HIROTADO":"0","DOLGOTADO":"0"}

Permanent link:

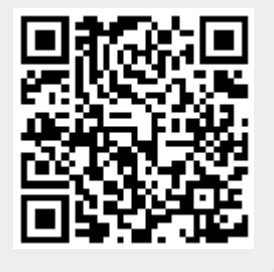

tabl — имя таблицы id – уникальный идентификатор записи

Пример:

From:

"tabl":"GORODA"}

Пример ответа:

http://127.0.0.1:10400/api?token=aaa&action=po\_id&param={"id":1000000000002,

7:35:22","BAZA":"","ETO\_GRUPPA":"0","RODITEL":"","NAIMENOVANIE":"Аксай","SOC R":"г","OBL":"1000000000001","TERROBSL":"","NAS":"","KOD KL":"6100300100000" ,"NACHADRPOUMOL":"","STRANA":"","IZBR":"","SHIROTAOT":"0","DOLGOTAOT":"0","S

Параметры:

возвращает в виде json поля записи с указанным идентификатором, имеющие непустые значения.

{"ID":"1000000000002","AUTOR":"","DSZD":"23.03.2019

При отсутствии данных команда вернет пустой объект {}.

21:42:00","REDAKT":"1000000000002","DATAIZM":"02.03.2020

**po\_id**